# Creo® Simulate

Creo Simulate gibt Ihnen die Möglichkeit, das strukturmechanische und thermische Produktverhalten anhand des digitalen Modells zu bewerten, bevor Sie auf kostenintensive, zeitraubende physische Prototypen zurückgreifen. Durch einen frühen Einblick in das Produktverhalten können Sie die Produktqualität erheblich verbessern und gleichzeitig Zeit, Mühe und Geld sparen.

Als eigenständige Anwendung oder als Erweiterung für Creo Parametric verfügbar.

# Funktionen und Spezifikationen

#### **Analysefunktionen**

- Lineare statische strukturmechanische Analyse
- Statische strukturmechanische Analyse mit kleinem Verschiebungskontakt
- Modale strukturmechanische Analyse
- Lineare strukturelle Beulanalyse
- Lineare stationäre Wärmeanalyse
- FEM-Modus: Verwendung des NASTRAN-Gleichungslösers
	- Lineare statische strukturmechanische Analyse
	- Modale strukturmechanische Analyse
- FEM-Modus: Verwendung des ANSYS-Gleichungslösers
	- Lineare statische strukturmechanische Analyse
	- Modale strukturmechanische Analyse
	- Lineare stationäre Wärmeanalyse
- Ermüdung (optionales Modul)

#### **Konvergenz**

- Finite-Elemente-Methodik (Typ P)
- Adaptive Einschritt-Konvergenz
- Adaptive Mehrfach-Konvergenz
- Benutzerkontrolle der Konvergenzkriterien
- Automatische Größenbestimmung und Spezialbehandlung von Elementen in der Nähe von Singularitäten

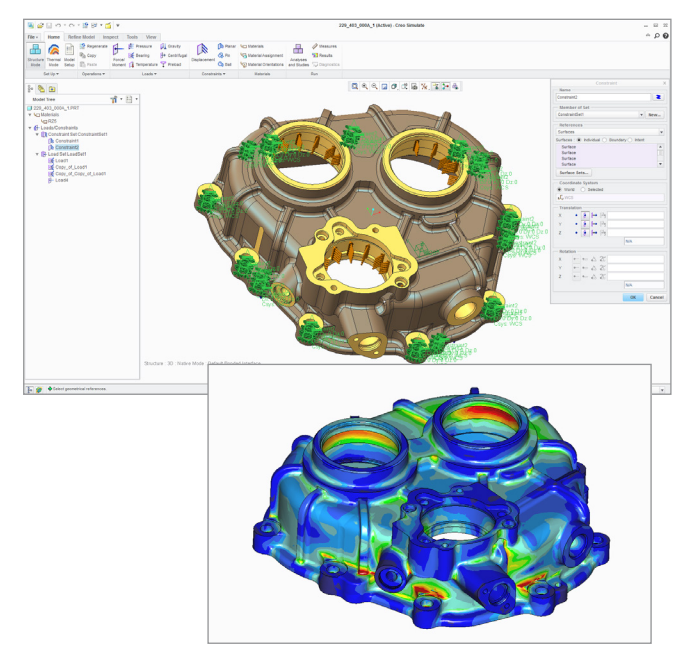

Sie können Ihr Modell analysieren und problematische Bereiche im Handumdrehen identifizieren. Nachdem Sie das Design aktualisiert haben, können Sie die Analyse problemlos erneut ausführen, ohne sie neu zu erstellen.

#### **Konstruktionsstudien**

- Parameter als unabhängige Variablen der Konstruktionsstudie
	- Last- und Bedingungswerte
	- Material-, Balken-, Feder-, Massen-, Schaleneigenschaften
	- CAD-Modellparameter
	- CAD-Modellbemaßungen
	- Allgemeine Parameter über benutzerdefinierte Beziehungen
- Creo Simulate Messgrößen als abhängige Variablen der Konstruktionsstudie
- Lokale Sensitivität
- Globale Sensitivität
- Optimierung

#### **Allgemeine Modellierungstools**

- Einheiten-Manager
	- Häufig verwendete Einheiten für alle Mengen
	- Erstellung von benutzerdefinierten Einheiten und Einheitensystemen
	- Modelldefinition in benutzerdefinierten Einheiten
	- Ergebnisse in benutzerdefinierten Einheiten
- Materialbibliothek
	- Inklusive typischer Metalle und Kunststoffe
	- Speicherung von benutzerdefinierten Materialien
	- Abteilungs- oder unternehmensspezifische Materialbibliotheken
- Koordinatensysteme
	- Verlaufsbasierte, assoziative, parametrische KEs
	- Benutzerdefinierte kartesische, zylindrische oder sphärische Koordinatensysteme
- Funktions-Manager
	- Mengenabhängigkeit von Raum, Temperatur, Zeit, Häufigkeit, Messgröße
	- Symbolisch
	- Tabellarisch
	- Interpoliert über Geometrie
- Prozesshandbuch
	- Modelldefinition nach benutzerdefinierten HTML-Vorlagen
	- Zugriff auf die Benutzeroberfläche über Hyperlinks

#### **Strukturmechanische Randbedingungen**

- Angabe von Randbedingungen auf Geometrie
- Erzwungene Translationen und Rotationen
- Spiegel- und zyklisch symmetrische Randbedingungen
- Planare, Drehgelenk- und Kugelbedingungen
- Kraft- und Drehmomentlasten
	- Angabe als Gesamt- oder Dichtewert
	- Gleichmäßig oder räumlich gestreut
	- Statische Äquivalenzwerte für Punktlasten
- Drucklasten
- Lagerlasten
- Gravitationslasten
- Zentrifugallasten, angegeben durch Winkelgeschwindigkeit oder Winkelbeschleunigung der Struktur
- Trägheitslasten
- Aus Creo Mechanism Analysis importierte Lasten
- Temperaturlasten
	- Gleichmäßig oder räumlich gestreut
	- Temperaturfelder, die mithilfe einer Wärmeanalyse mit Creo Simulate berechnet wurden
	- Importierte externe Temperaturfelder

#### **Thermische Randbedingungen**

- Angabe von Randbedingungen auf Geometrie
- Vorgegebene Temperaturen
	- Gleichmäßig oder räumlich gestreut
- Konvektive Randbedingungen
	- Gleichmäßig oder räumlich gestreut
	- Importierte externe Felder
- Zyklische Symmetriebedingungen
- Wärmelasten
	- Angabe als Gesamt- oder Dichtewert
	- Gleichmäßig oder räumlich gestreut

#### **Materialien**

- Isotrope Materialeigenschaften, die Geometrie zugewiesen werden
- Grenzwerte von isotropem Materialversagen:
	- Unterstützte Kriterien: Modifizierter Mohrscher Kreis, Maximale Schubspannung (Tresca), Gestaltänderungsenergie (Von Mises)
- Temperaturabhängige strukturelle Materialeigenschaften

#### **Elementtypen und Idealisierungen**

- Kontinuumelemente: Ziegel, Keile, Tetraeder
- 3D-Schalen: vierseitig, triangular
- Automatische und halbautomatische Komprimierung von Volumengeometrie zu Flächen für die Schalenmodellierung
- Gekrümmte Balken
	- Entlang Kurve oder Punkt-Punkt
	- Allgemeiner Balkenquerschnitt-Editor, einschließlich parametrischer skizzierter Schnitte
	- Allgemeine Angabe der Balkenquerschnittorientierung
	- Balkengelenke
- Federn mit konstanter Steifigkeit
	- Punkt-zu-Punkt oder Punkt-zu-Boden
	- Dehn- und Rotationssteifigkeit
- Konzentrierte Massen

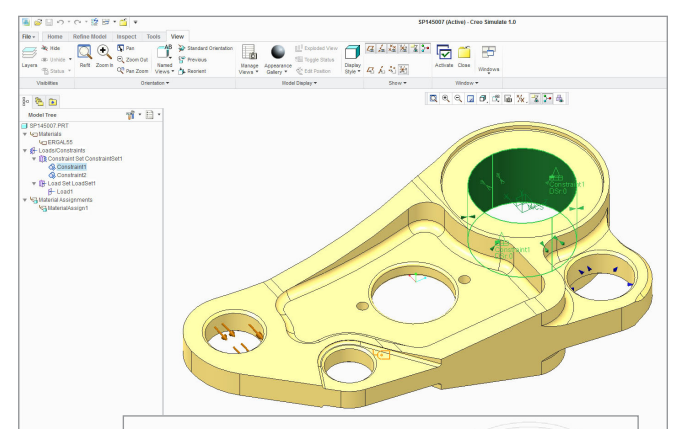

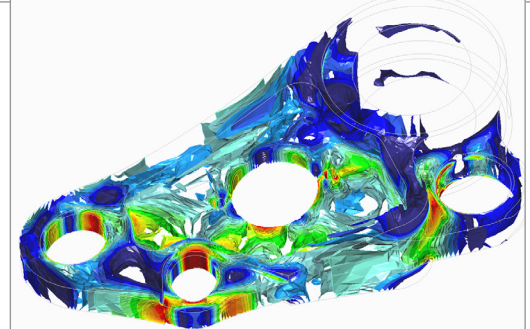

Randbedingungen für die Analyse lassen sich schnell und einfach definieren.

#### **Vernetzungstools**

- Flächenbereiche
	- Verlaufsbasierte, assoziative, parametrische KEs
- Volumenbereiche
	- Verlaufsbasierte, assoziative, parametrische KEs
	- Definiert als Profile, Dreh-KEs, Zug-KEs, spiralförmige Zug-KEs, Verbund-KEs, rotatorische Verbund-KEs, Zug-Verbund-KEs oder basierend auf Sammelflächen
- Vollautomatische Netzgenerierung
	- Steuerung bis hin zu maximaler oder minimaler Elementgröße, Punktdichte, Fixpunkten, Fixkurven
	- Automatische Bereinigung von Fehlern in der CAD-Geometrie

#### Seite 3 von 4 | Creo Simulate [ptc.com](https://www.ptc.com) | ptc.com | ptc.com | ptc.com | ptc.com | ptc.com | ptc.com | ptc.com | ptc.com | ptc.com | ptc.com | ptc.com | ptc.com | ptc.com | ptc.com | ptc.com | ptc.com | ptc.com | ptc.com | pt

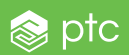

#### **Verbindungen**

- Kontaktschnittstellen
	- Fläche-Fläche oder Komponente-Komponente
	- Ohne Reibung
	- Unendliche Reibung mit Schlupfindikatoren
	- Presspassung
- Verbindungselemente
	- Bolzen oder Schrauben
	- Verbindung von Volumenkörpern oder Schalen
	- Vorspannung
- Stoßnähte
- Umlaufnähte
- Punktnähte
- Automatisches Importieren und Modellieren von Creo Parametric Schweißnaht-KEs
- Starre Verbindungen

#### **Ergebnisse**

- Anzeige mehrerer Ergebnisfenster
- Gespeicherte Ergebnisfensterdefinitionen
- Ergebnisfenstervorlagen
- Vollständiges Ergebnis-Postprocessing
	- Für gesamtes Modell oder ausgewählte Geometrie
	- Farbflächen, Konturen, Schnitt- oder Abdeckflächen, Isoflächen
	- Vektorplots
	- Graphen bzw. Koordinaten oder entlang Kurve
	- Messen von Graphen gegen Parameter, Optimierungsschritt
	- Animation
- Erfassung der Ergebnisse als Messgrößen
	- An Punkt
	- Maximum/Minimum über Modell
	- Maximum/Minimum über ausgewählte Geometrie
	- Funktionen von Messgrößen
- Linearisierter Spannungsbericht
- HTLM-Bericht
- **Exportformate** 
	- Creo View
	- VRML
	- mpg, avi
	- Diagrammtabellen
	- Excel

#### **Verarbeitungstools**

- Das Creo Simulate Modell ist integraler Bestandteil des CAD-Modells und wird als solcher vollständig unterstützt von Windchill®
- Ergebnisse werden optional in Windchill hochgeladen und automatisch dem Modell zugeordnet
- Verteilte Stapelverarbeitung über mehrere Rechenserver hinweg

#### **Unterstützte Sprachen**

• Englisch, Deutsch, Französisch, Japanisch, Russisch und vereinfachtes Chinesisch

#### **Plattformunterstützung und Systemanforderungen**

Auf der [PTC Supportseite](http://www.ptc.com/view?im_dbkey=135225) finden Sie Informationen zu den unterstützten Plattformen und den Systemanforderungen.

#### Weitere Informationen: [PTC.com/de/product/creo](http://www.ptc.com/product/creo)

© 2018, PTC Inc. (PTC). Alle Rechte vorbehalten. Die Inhalte dieser Seiten werden ausschließlich zu Informationszwecken bereitgestellt und beinhalten keinerlei Gewährleistung, Verpflichtung oder Angebot seitens PTC. Änderungen der Informationen vorbehalten. PTC, das PTC Logo und alle PTC Produktnamen und Logos sind Warenzeichen oder eingetragene Warenzeichen von PTC und/oder Tochterunternehmen in den USA und anderen Ländern. Alle anderen Produktoder Firmennamen sind Eigentum ihrer jeweiligen Besitzer. Releasetermine und Funktionsumfänge können nach Ermessen von PTC geändert werden.

J11241–Creo–Simulate–DE–0318